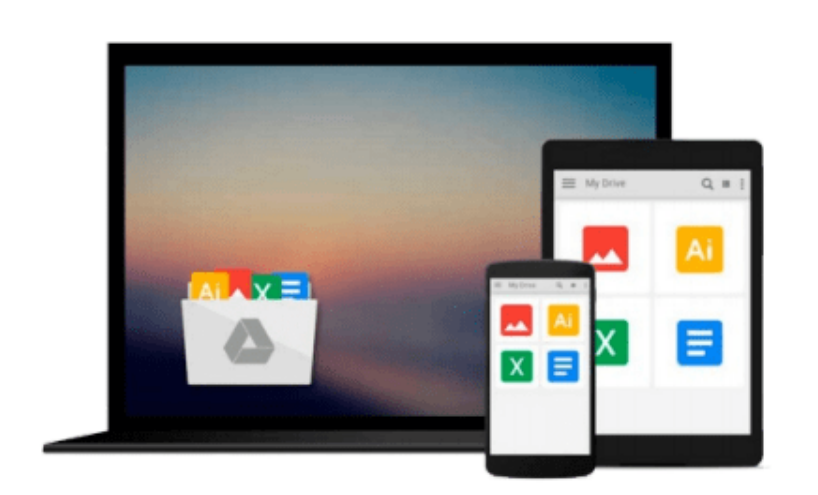

 $=$ 

# **Clip Art: Image Enhancement & Integration**

*Gary Glover*

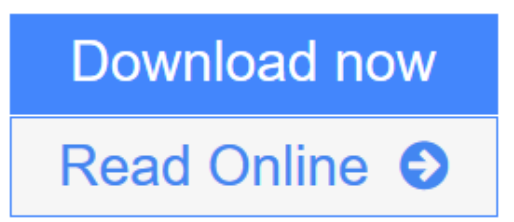

[Click here](http://youkof.club/go/read.php?id=0830642625) if your download doesn"t start automatically

## **Clip Art: Image Enhancement & Integration**

Gary Glover

#### **Clip Art: Image Enhancement & Integration** Gary Glover

This guide shows how to use any type of scanner to convert hard-copy clip art and logo art into electronic form, and then enhance it using popular image processing programs like Adobe Illustrator, Aldus Freehand, CorelDRAW, and Publisher's Paintbrush. Glover also explains how to acquire and work with clip art already in electronic form. Step-by-step training sessions lead readers through the process of building an automated clip art library from conventional and electronic sources, and using it effectively in applications ranging from word processing and desktop publishing to multimedia presentation. Glover also answers such questions as how to choose a scanner, how to use clip art as an effective design element, where to find inexpensive clip art software, how to integrate incompatible file formats and how to use a video camera as a scanner.

**[Download](http://youkof.club/go/read.php?id=0830642625)** [Clip Art: Image Enhancement & Integration ...pdf](http://youkof.club/go/read.php?id=0830642625)

**[Read Online](http://youkof.club/go/read.php?id=0830642625)** [Clip Art: Image Enhancement & Integration ...pdf](http://youkof.club/go/read.php?id=0830642625)

**Download and Read Free Online Clip Art: Image Enhancement & Integration Gary Glover**

#### **From reader reviews:**

#### **Leslie Heidelberg:**

This Clip Art: Image Enhancement & Integration book is not ordinary book, you have it then the world is in your hands. The benefit you receive by reading this book will be information inside this reserve incredible fresh, you will get information which is getting deeper you actually read a lot of information you will get. This particular Clip Art: Image Enhancement & Integration without we recognize teach the one who reading it become critical in contemplating and analyzing. Don't possibly be worry Clip Art: Image Enhancement & Integration can bring once you are and not make your handbag space or bookshelves' turn into full because you can have it inside your lovely laptop even phone. This Clip Art: Image Enhancement & Integration having great arrangement in word in addition to layout, so you will not experience uninterested in reading.

#### **William Nelson:**

Do you one among people who can't read satisfying if the sentence chained from the straightway, hold on guys this kind of aren't like that. This Clip Art: Image Enhancement & Integration book is readable by means of you who hate those straight word style. You will find the info here are arrange for enjoyable reading through experience without leaving also decrease the knowledge that want to supply to you. The writer associated with Clip Art: Image Enhancement & Integration content conveys thinking easily to understand by lots of people. The printed and e-book are not different in the content but it just different by means of it. So , do you nonetheless thinking Clip Art: Image Enhancement & Integration is not loveable to be your top collection reading book?

#### **Leslie Martin:**

Playing with family in a park, coming to see the water world or hanging out with close friends is thing that usually you may have done when you have spare time, and then why you don't try matter that really opposite from that. Just one activity that make you not experience tired but still relaxing, trilling like on roller coaster you are ride on and with addition info. Even you love Clip Art: Image Enhancement & Integration, you can enjoy both. It is good combination right, you still want to miss it? What kind of hang type is it? Oh can happen its mind hangout folks. What? Still don't understand it, oh come on its identified as reading friends.

#### **Scott Hagen:**

Your reading sixth sense will not betray an individual, why because this Clip Art: Image Enhancement & Integration guide written by well-known writer who knows well how to make book that could be understand by anyone who have read the book. Written inside good manner for you, leaking every ideas and creating skill only for eliminate your current hunger then you still skepticism Clip Art: Image Enhancement & Integration as good book not only by the cover but also by the content. This is one guide that can break don't evaluate book by its handle, so do you still needing another sixth sense to pick this!? Oh come on your looking at sixth sense already told you so why you have to listening to an additional sixth sense.

**Download and Read Online Clip Art: Image Enhancement & Integration Gary Glover #X4JTNP9G7YZ**

### **Read Clip Art: Image Enhancement & Integration by Gary Glover for online ebook**

Clip Art: Image Enhancement & Integration by Gary Glover Free PDF d0wnl0ad, audio books, books to read, good books to read, cheap books, good books, online books, books online, book reviews epub, read books online, books to read online, online library, greatbooks to read, PDF best books to read, top books to read Clip Art: Image Enhancement & Integration by Gary Glover books to read online.

### **Online Clip Art: Image Enhancement & Integration by Gary Glover ebook PDF download**

**Clip Art: Image Enhancement & Integration by Gary Glover Doc**

**Clip Art: Image Enhancement & Integration by Gary Glover Mobipocket**

**Clip Art: Image Enhancement & Integration by Gary Glover EPub**

**Clip Art: Image Enhancement & Integration by Gary Glover Ebook online**

**Clip Art: Image Enhancement & Integration by Gary Glover Ebook PDF**